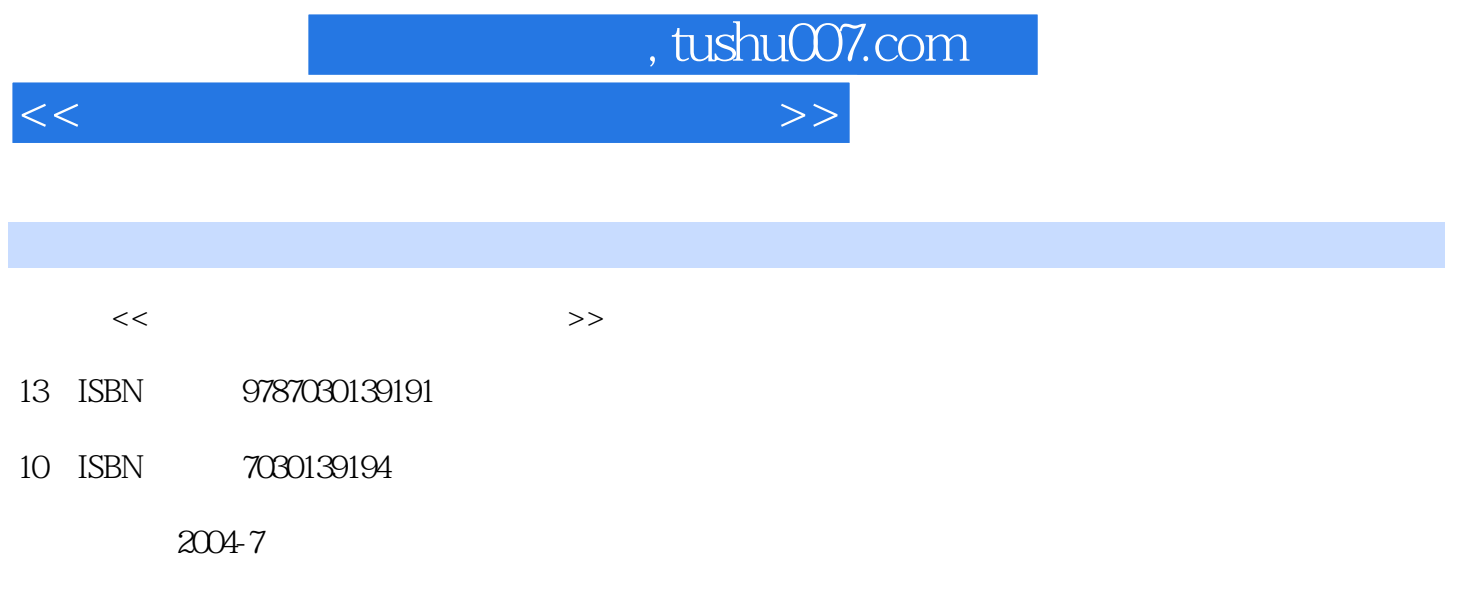

PDF

## 更多资源请访问:http://www.tushu007.com

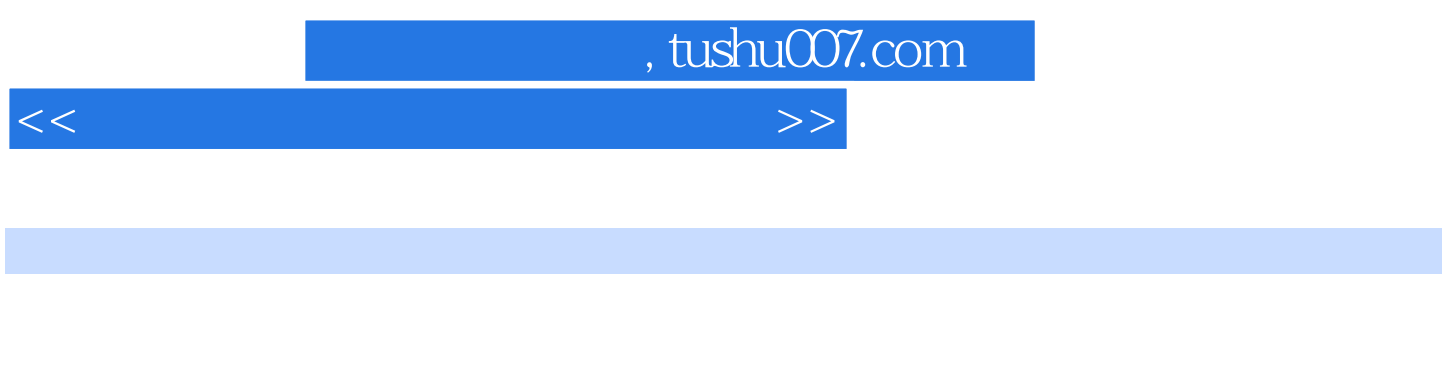

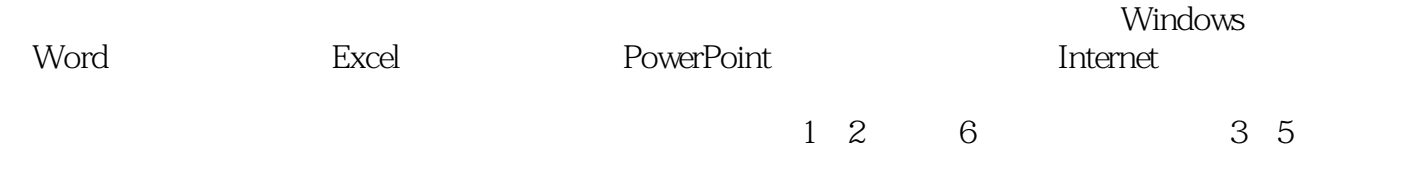

www.abook.cn

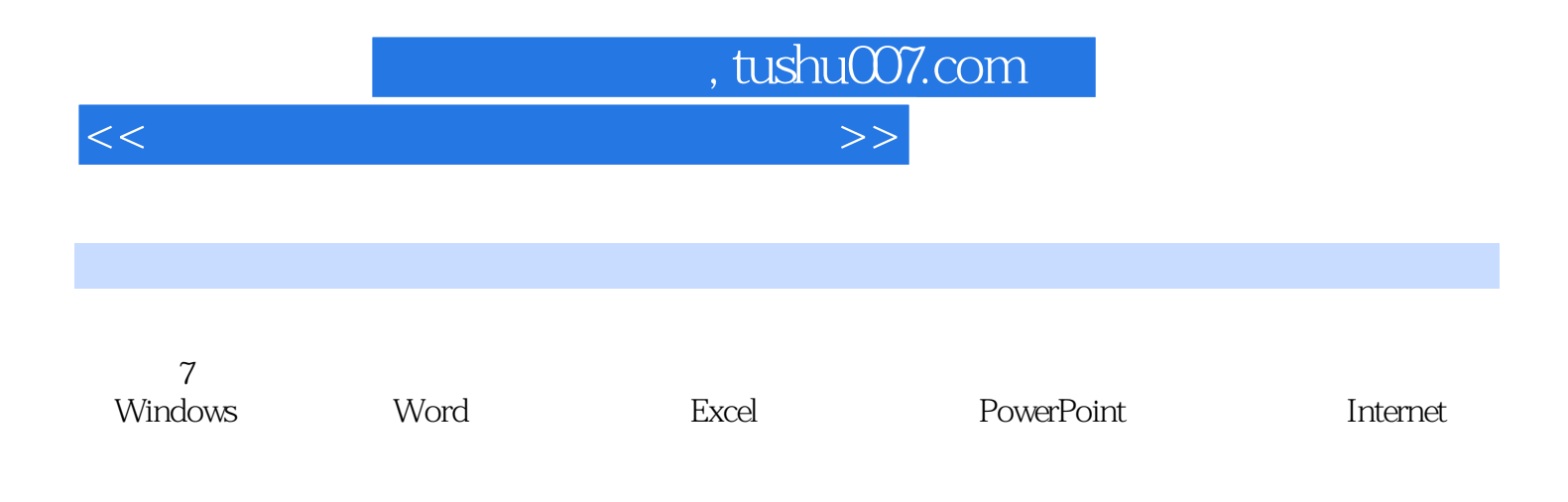

 $\frac{4}{3}$ 

, tushu007.com

<<计算机文化基础上机实践教程>>

1 twindows 2000  $\text{Windows } 2000$  windows  $2000$  windows  $\text{P}(10000 \text{ N})$ Windows 2000erman windows 2000erman windows 2000 和"开始"菜单实验八 windows 2000附件的使用实验九 常用DOS命令的使用实验十 Windows 2000综合 () windows 2000 () Windows 2000 () windows 2000 () 2 word 2000 word 2000 word 2000 word 2000 word 2000 (example 2000 word 2000 word 2000 (example 2000  $\sim$  0.1 Word 2000 word 2000 ( ) Word 2000 ( ) Word 2000 word 2000 word 2000 () word 2000 () word 2000 () word 2000  $($  ) word 2000  $($  ) Word 2000  $($  ) word 2000 () Word 2000 () Word 2000 () Word 2000 () Word2000 () 3 Exce l 2000 Excel 2000  $\text{Excel } 2000$  ( )  $\text{Excel } 2000$  ( )  $\text{Excel } 2000$  ( ) 4 PowerPoint  $2000$  $(\ )$  (and  $(\ )$  $($  )  $)$   $($   $)$   $($   $)$   $($   $)$   $5$   $\hbox{Internet}$   $\hbox{IE}$  $\hbox{Internet}$  ( )  $\hbox{Internet}$  (  $(1)$  (1)  $(1)$  (1)  $(1)$  (1)  $(+)$  ( )

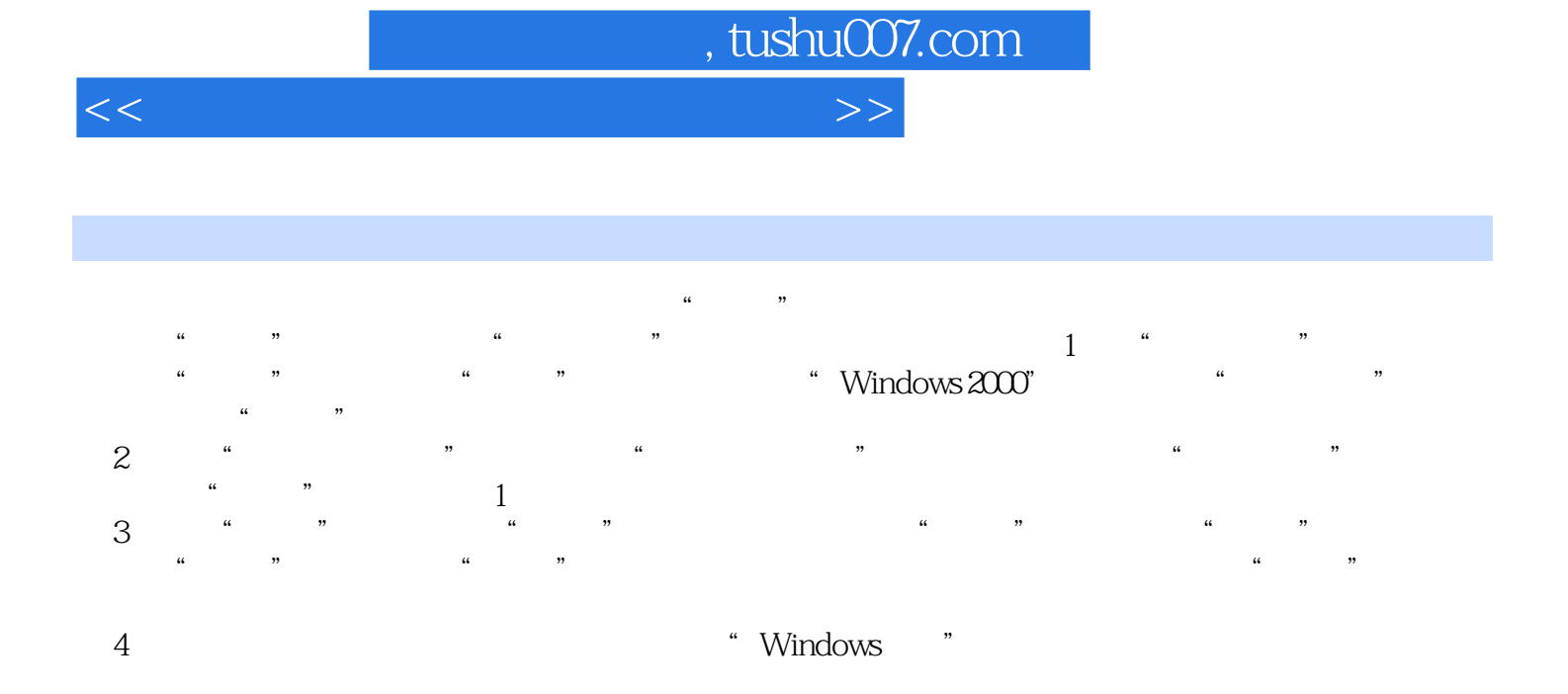

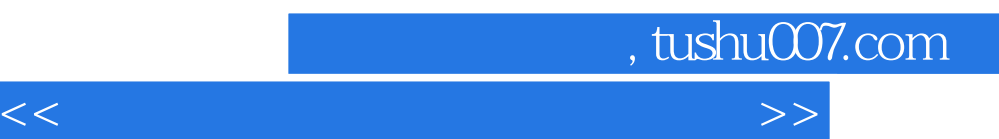

*Page 6*

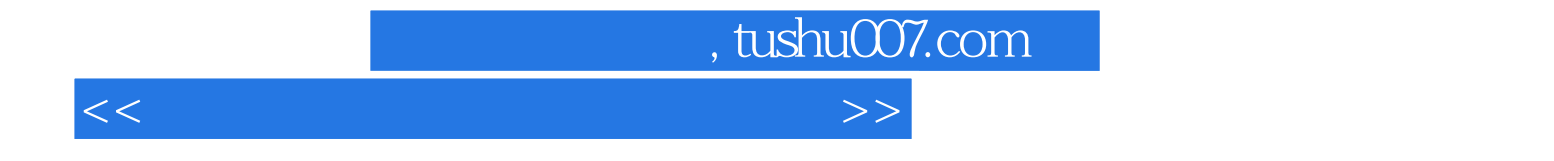

本站所提供下载的PDF图书仅提供预览和简介,请支持正版图书。

更多资源请访问:http://www.tushu007.com